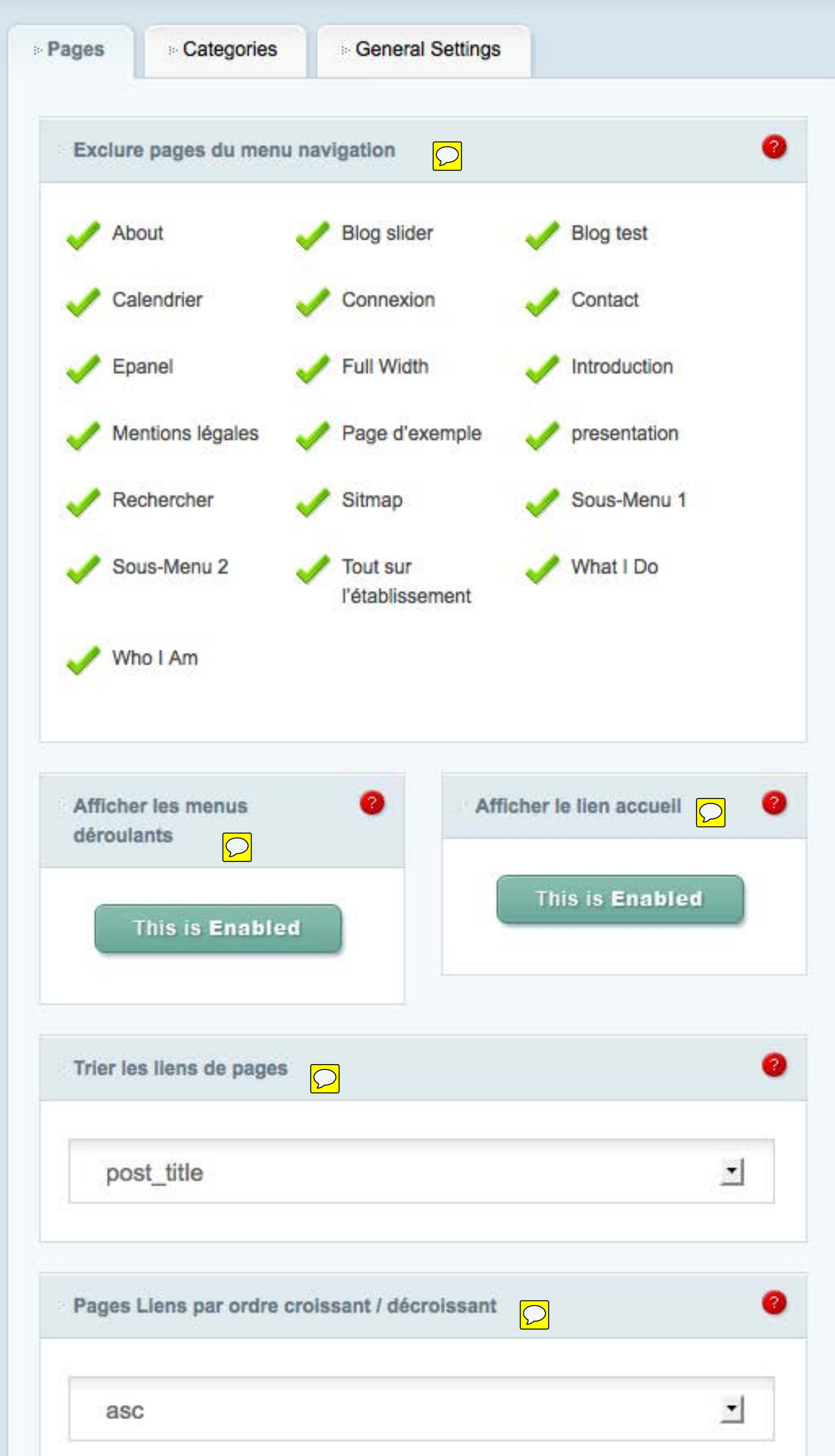

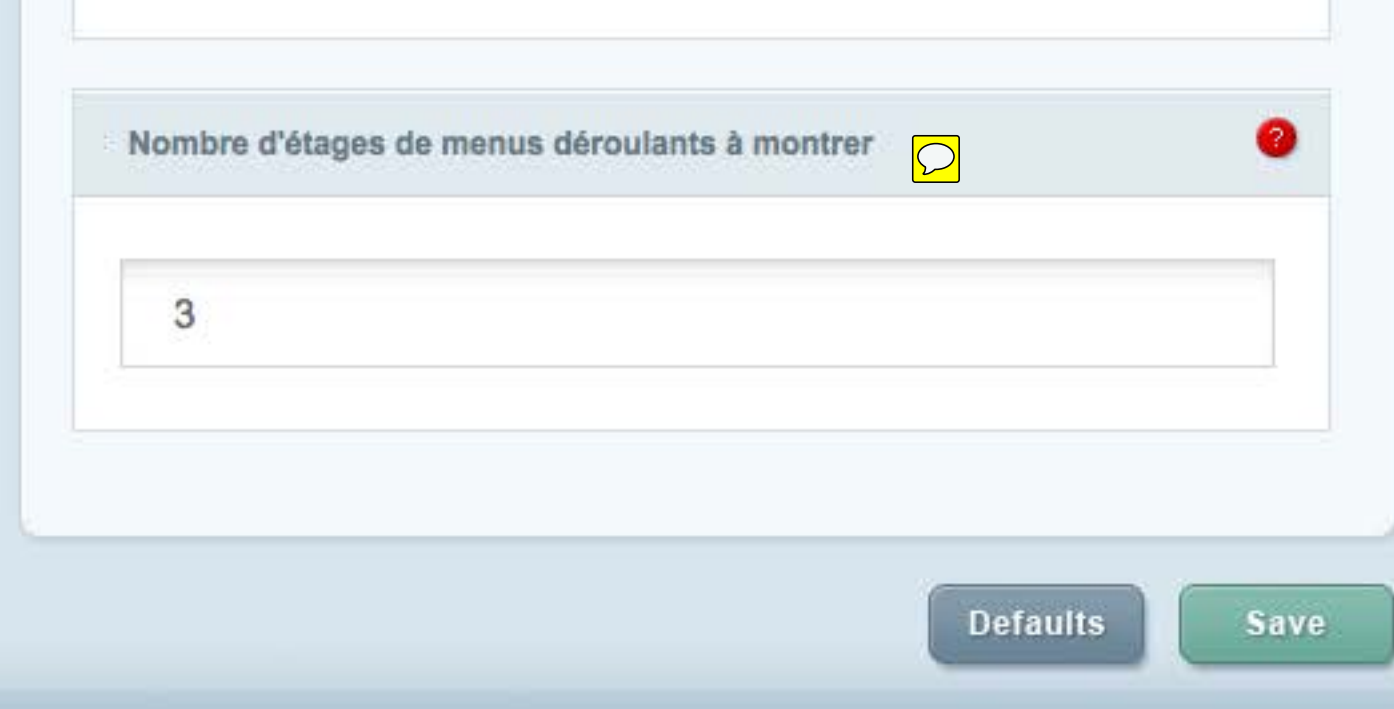

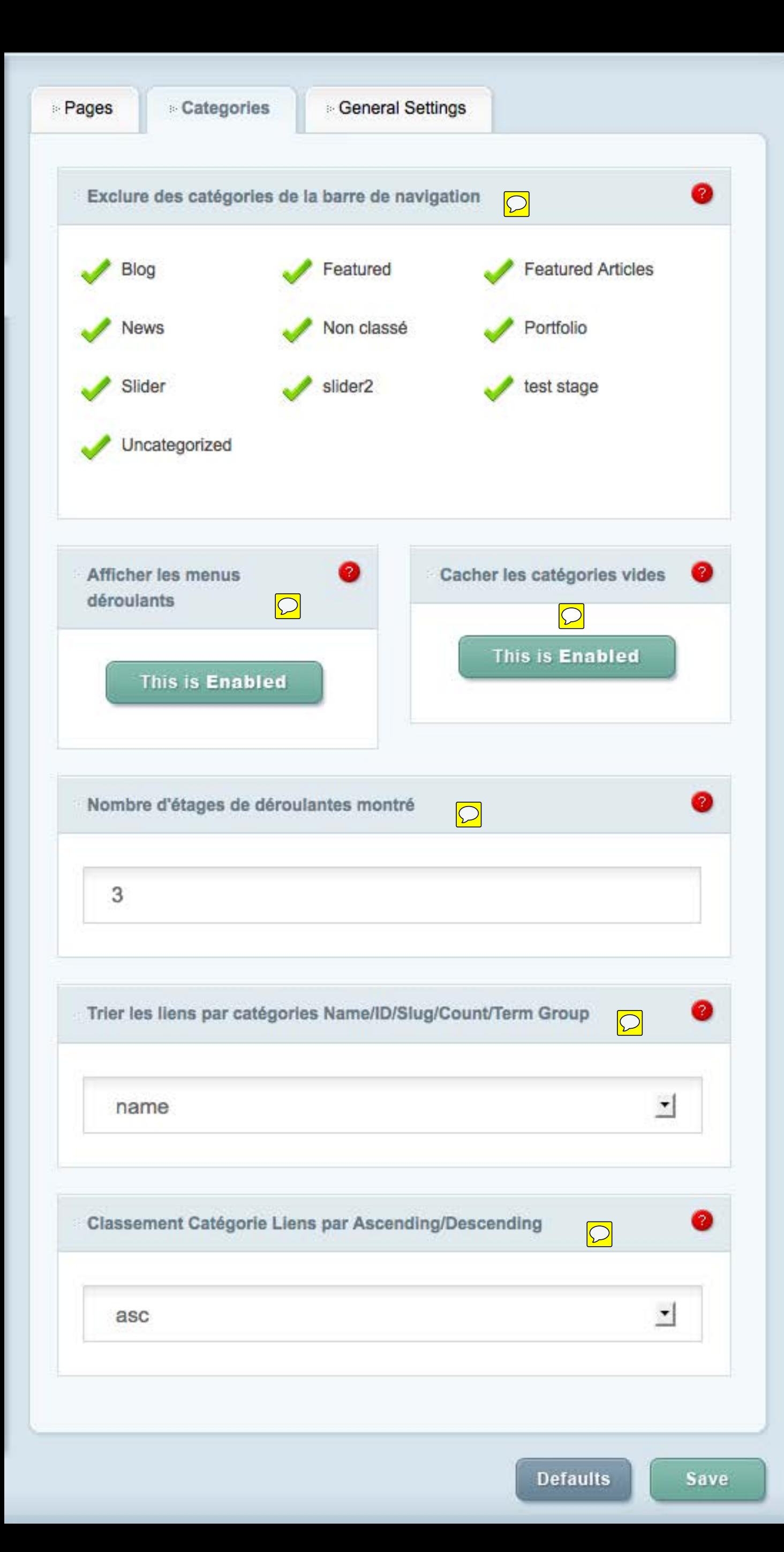

![](_page_2_Picture_0.jpeg)

**Defaults** 

Save